# Zneužití Asterisku pro podvodná volání

CZ.NIC, z.s.p.o. Petr Hruška petr.hruska@nic.cz 07.06.2010

 $CZ$  .  $\cdot$  . nie správce domény cz

#### · VoIP, výzvy minulé a budoucí · telefonní ústředna Asterisk · SQL injection pro Asterisk

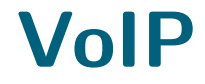

#### · první průkopníci v roce 2002  $\bullet$  dnes statisice linek • převrat v telefonii

# VoIP

- · běžná součást infrastruktury
- · lákadlo pro útočníky
- · další výzva pro VoIP, ale zdaleka ne jen pro operátory

# Útoky na voip infrastrukturu

- volání na zahraniční linky, často Ukrajina, Bělorusko, Kuba a Haiti
- škody bývají ve statisících

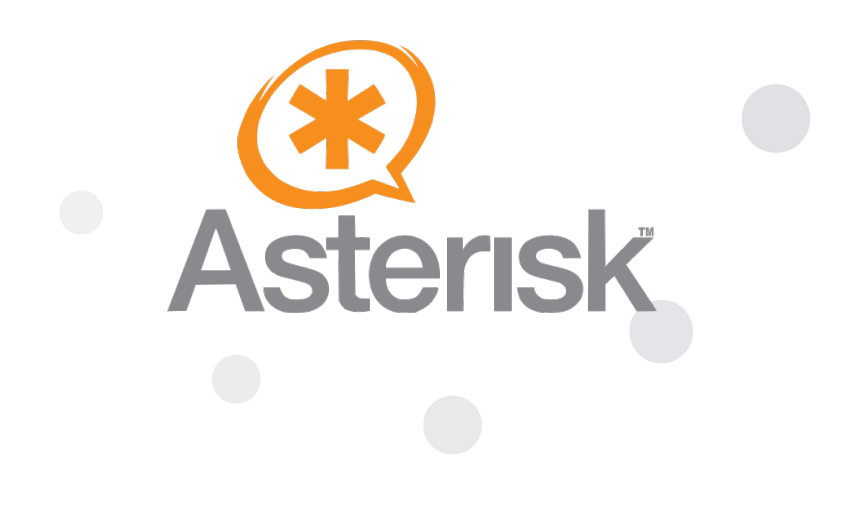

## Asterisk

- Asterisk se při zpracování hovoru řídí speciálním skriptem, tzv. dialplanem
- dialplan obsahuje pravidla s příkazy
- o provedení pravidla rozhoduje číslo pravidla a šablona

#### extensions.conf

exten  $=$   $>$  231, 1, Ringing()  $ext{en}$  = > 231, 2, Wait(2) exten =>231,3,Playback(hello-world)  $exten$  = > 231, 4, Hangup()

exten  $=$  >230, 1, Dial(SIP/franta)

#### extensions.conf

 $exten=>231,1,Ringing()$  $exten=>231,2,Wait(2)$ exten=>231,3,Playback(hello-world) exten=>231,4,Hangup()

exten  $=$   $>$ 230, 1, Dial(SIP/franta)

• místo jmen typu franta se pro pojmenování často použije telefonní číslo

exten=>230,1,Dial(SIP/franta) exten=>231,1,Dial(SIP/231) exten=>232,1,Dial(SIP/232) exten=>233,1,Dial(SIP/233)

# Využití proměnné

• v proměnné  $\frac{1}{2}$  EXTEN} je uloženo volané telefonní číslo

 $exten = > 230, 1, \text{Dial(SIP/franta)}$  $exten = > 231, 1, \text{Dial(SIP}/$ {EXTEM})$  $exten = >232, 1, Dial(SIP/\${EXTEN})$  $exten = > 233, 1, Data(SIP/\${EXTEM})$ 

# Využití šablony

#### $exten = > 230, 1, \text{Dial(SIP/franta)}$  $exten = > 23[1-3], 1, \text{Dial(SIP}/${EXTEM})$

# Nejen čísla

• Asterisk umožňuje volat nejen telefonní čísla, ale i obecnější identifikátory

 $exten \rightarrow franta, 1, Dial(SIP/franta)$ 

# Využití šablony

 $exten = > 230, 1, Data(SIP/franta)$  $exten = > [0-9a-z] [0-9a-z]$ ., 1,  $Dial(SIP/\$(EXTEM))$ 

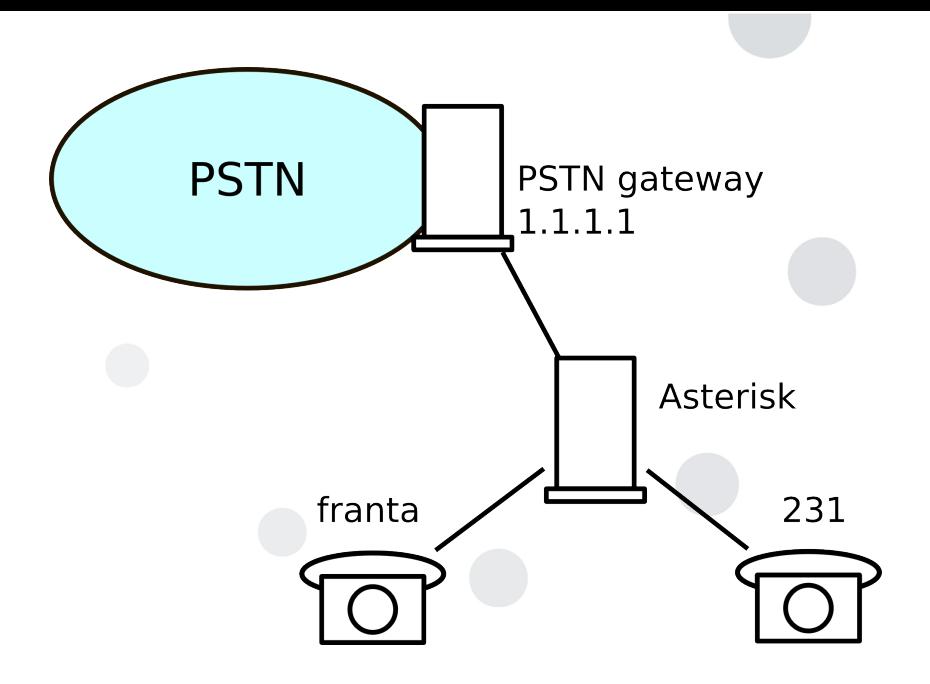

# Konfigurace pro volání dovnitř a ven

[incoming] exten=>230,1,Dial(SIP/franta)  $exten = > [0-9a-z]$ [0-9a-z].,1, Dial(SIP/\${EXTEN})

[internal]  $exten = > 0X., 1, Dial(SIP/1.1.1.1/$ \${EXTEN:1})

### Větvení hovorů

#### exten=>230,1,Dial(SIP/franta&SIP/pepa)

# Dialstring injection

Co se stane při volání na 00&SIP/1.1.1.1/222745120?

 $exten = > [0-9a-z] [0-9a-z]$ .,1, Dial(SIP/\${EXTEN})

 $exten = > [0-9a-z] [0-9a-z]$ .,1, Dial(SIP/00&SIP/1.1.1.1/222745120)

# Dialstring injection

- obdoba SQL injection
- · podobné vlastnosti, nikoliv bug ale fíčura
- nejde jen o funkci Dial

# Jak se bránit

- · používejte co nejpřesnější šablony
- · zkontrolujte \${EXTEN} na přítomnost speciálních znaků

http://www.voip-forum.com/asterisk/2010-02 /securityalert-asterisk-dialstring-injections/

## Jak se bránit

nastavte si limit na placené hlasové služby

• monitorujte a vyhodnocujte logy

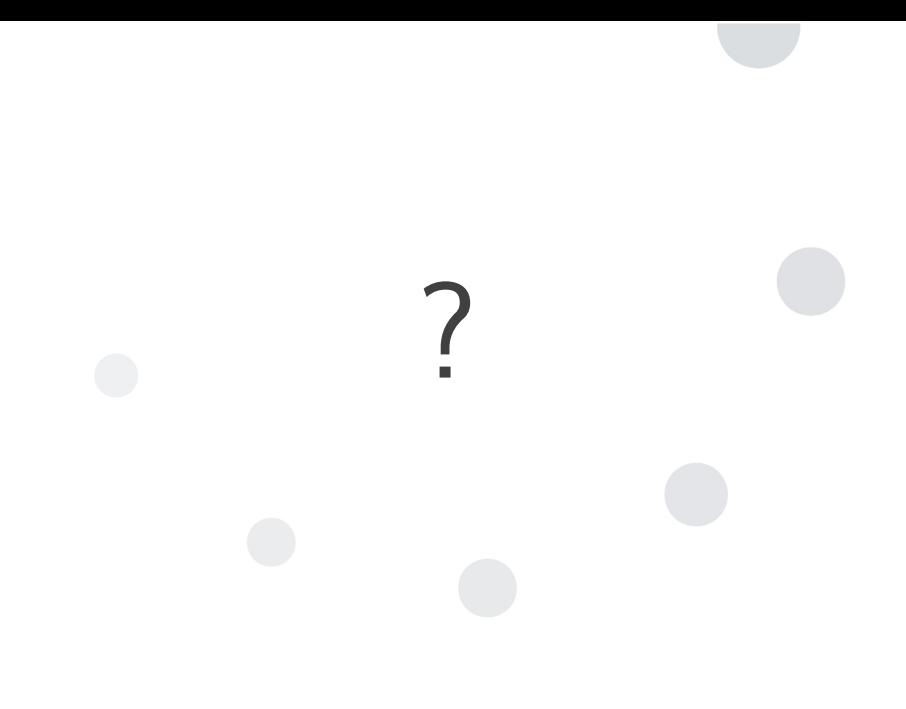